#### BGP Best Current Practices

Philip Smith <philip@nsrc.org> LKNOG 5 15<sup>th</sup> July 2021

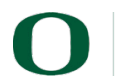

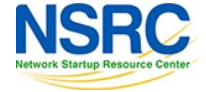

#### BGP Videos

- NSRC has made a video recording of this presentation, as part of a library of BGP videos for the whole community to use:
	- [https://learn.nsrc.org/bgp#bgp\\_best\\_prac](https://learn.nsrc.org/bgp)tices

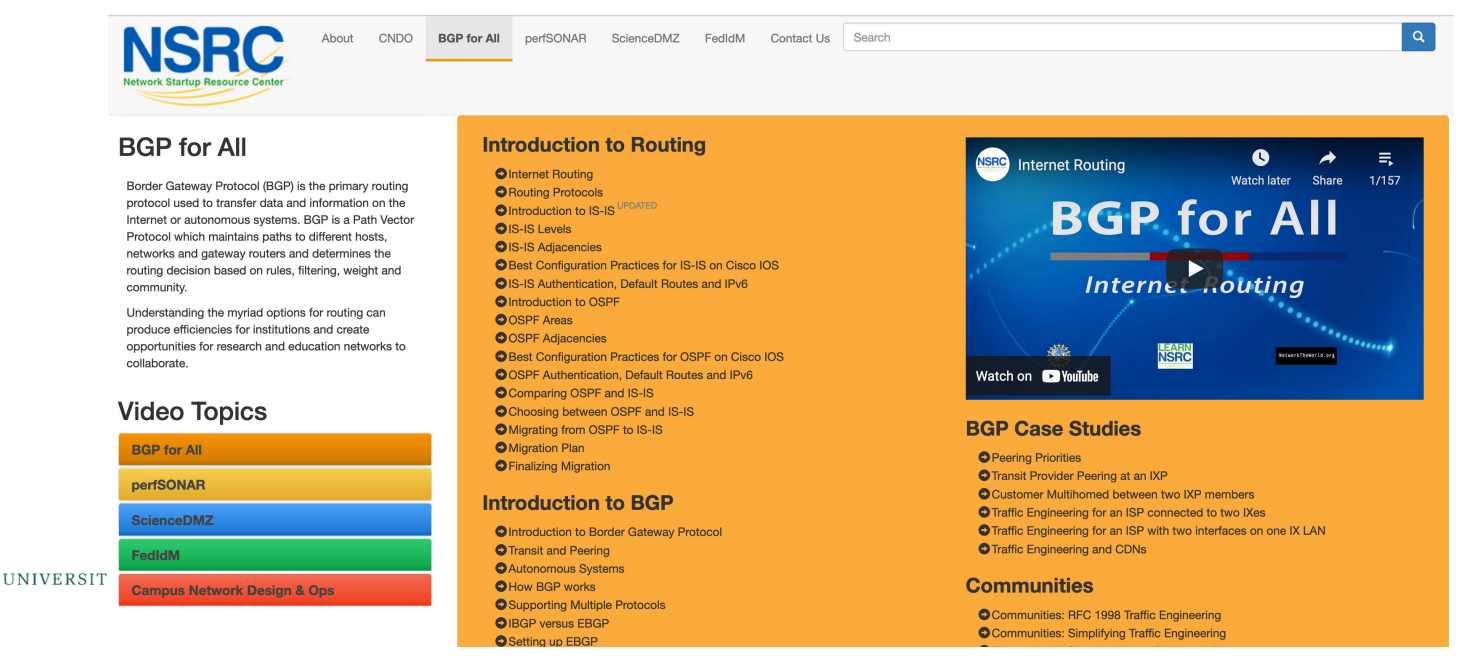

**NSR** 

#### BGP Best Current Practices

- Review of recommendations to ensure the BGP is:
	- Configured optimally
	- Operating optimally
	- Configured securely
	- Operating securely

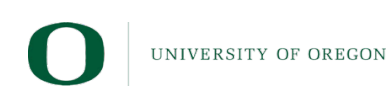

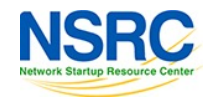

#### BGP versus OSPF/IS-IS

- OSPF/IS-IS are used to carry infrastructure reachability prefixes only (Loopbacks, internal point-to-points)
- BGP is used internally (IBGP) and externally (EBGP)
- IBGP is used to carry:
	- Some/all Internet prefixes across backbone
	- Customer prefixes
- EBGP is used to:
	- Exchange prefixes with other ASes
	- Implement routing policy

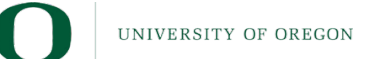

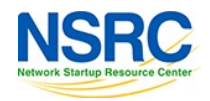

#### EBGP Default Behaviour

- Industry standard is described in RFC8212
	- [https://tools.ietf.org/html/rfc8](https://tools.ietf.org/html/rfc8212)212
	- *External BGP (EBGP) Route Propagation Behaviour without Policies*
- Configuring EBGP peering without using filters means:
	- All best paths on the local router are passed to the neighbour
	- All routes announced by the neighbour are received by the local router
	- Can have disastrous consequences (see RFC8212)

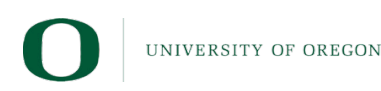

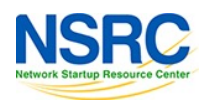

#### EBGP Default Behaviour

- FRR turns on RFC8212 support by default:
	- [https://frrouting](https://frrouting.org/).org/

```
frr.pfs.lab(config)# router bgp 64512 view LAB
frr.pfs.lab(config-router)# bgp ?
<snip>
ebgp-requires-policy Require in and out policy for eBGP peers (RFC8212)
<snip>
```
• Recent Cisco IOS-XE (17.3(?) onwards) has the option:

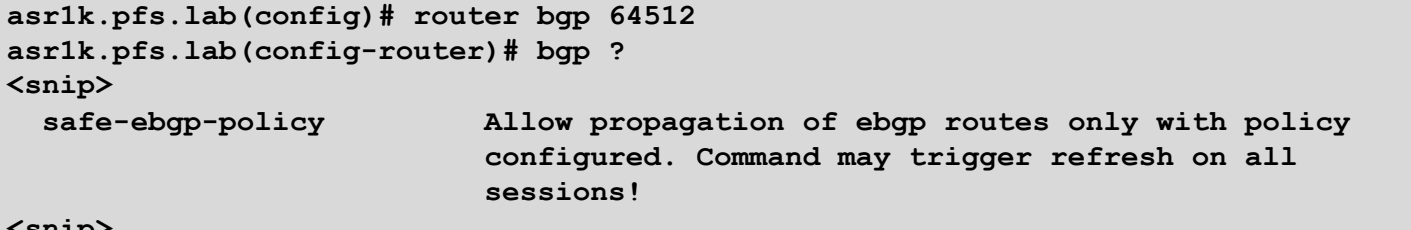

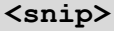

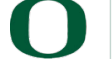

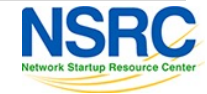

# Aggregation

- Aggregation means announcing the address block received from the RIR to the other ASes connected to your network
- Subprefixes of this aggregate may be:
	- Used internally in the ISP network
	- Announced to other ASes to aid with multihoming
- Too many operators are still thinking about "class Cs", resulting in a proliferation of /24s in the Internet routing table
	- July 2021: 498652 /24s in IPv4 table of 856599 prefixes
- The same is happening for /48s with IPv6
	- July 2021: 57275 /48s in IPv6 table of 124867 prefixes

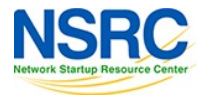

#### In Sri Lanka

- Deaggregation happening here too
	- Top 5 prefix announcements

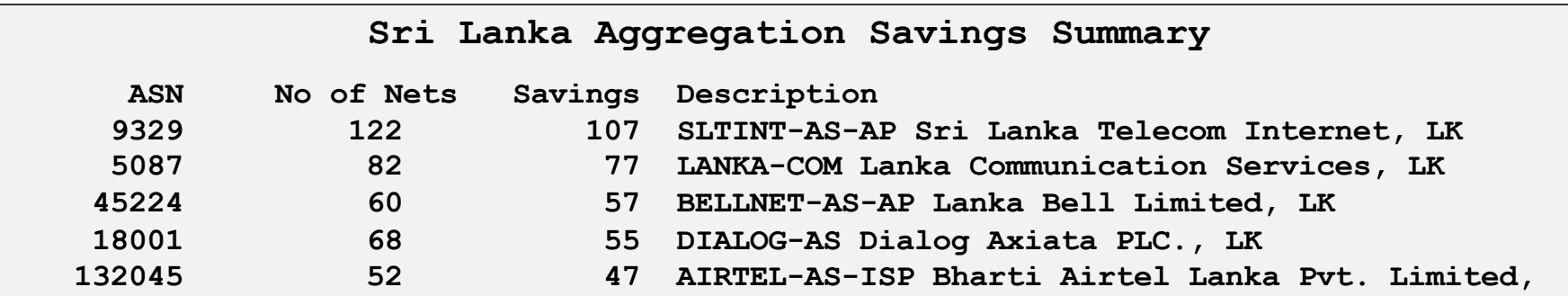

– Significant savings possible for each

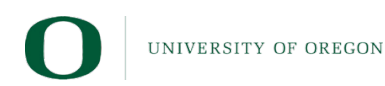

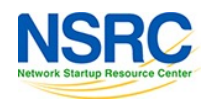

# Receiving Prefixes

- There are three scenarios for receiving prefixes from other ASes
	- Customer talking BGP
	- Peer talking BGP
	- Upstream/Transit talking BGP
- Each has different filtering requirements and need to be considered separately

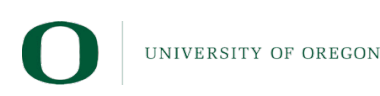

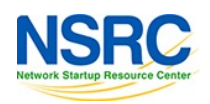

# Receiving Prefixes: From Customers

- ISPs should only accept prefixes which have been assigned or allocated to their downstream customer
- If ISP has assigned address space to its customer, then the customer IS entitled to announce it back to his ISP
- If the ISP has NOT assigned address space to its customer, then:
	- Check in the five RIR databases to see if this address space really has been assigned to the customer
	- The tool: whois –h jwhois.apnic.net x.x.x.0/24
		- (jwhois is "joint whois" and queries all RIR databases)

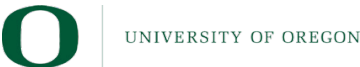

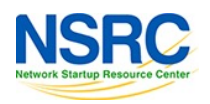

# Receiving Prefixes: From Peers

- A peer is an operator with whom you agree to exchange prefixes each originates into the Internet routing table
	- Prefixes you accept from a peer are only those they have indicated they will announce
	- Prefixes you announce to your peer are only those you have indicated you will announce
- Agreeing what each will announce to the other:
	- Exchange of e-mail documentation as part of the peering agreement, and then ongoing updates

#### **OR**

- Use of the Internet Routing Registry and configuration tools such as:
	- IRRTo[olSet: https://github.com/irrtoolset/irrt](https://github.com/irrtoolset/irrtoolset)oolset
	- [bgpq3: https://github.com/snar/](https://github.com/snar/bgpq3)bgpq3

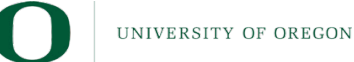

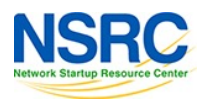

# Receiving Prefixes: From Transit Providers

- Transit Provider is an operator who you pay to give you transit to the WHOLE Internet
- Receiving prefixes from them is not desirable unless for Traffic Engineering
- Ask transit provider to either:
	- Originate a default-route

#### **OR**

– Send full table (including default) so you can discard what is not needed for traffic engineering

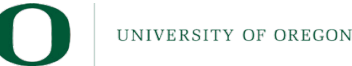

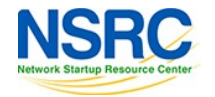

# Receiving Prefixes

- If it is necessary to receive prefixes from any provider, care is required:
	- Don't accept default (unless you need it)
	- Don't accept your own prefixes
- Be careful with special use prefixes for IPv4 and IPv6:
	- [http://www.rfc-editor.org/rfc/rfc68](http://www.rfc-editor.org/rfc/rfc6890.txt)90.txt
- Don't accept IPv4 prefixes longer than /24 (historical Class-C)
- Don't accept IPv6 prefixes longer than /48 (minimum for an end-site)
- Don't accept unassigned prefixes:
	- Team Cymru's list of "bogons" & Bogon Route Server
	- [http://www.team-cymru.com/bogon-reference](http://www.team-cymru.com/bogon-reference.html).html

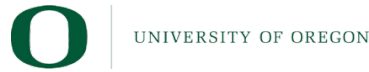

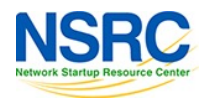

#### The Peering Database

- The Peering Database documents ISPs peering policies
	- [https://www.peeringdb](https://www.peeringdb.com/).com
- All AS operators are recommended to register in the PeeringDB
	- All operators who are considering peering or are peering must be in the PeeringDB to enhance their peering opportunities

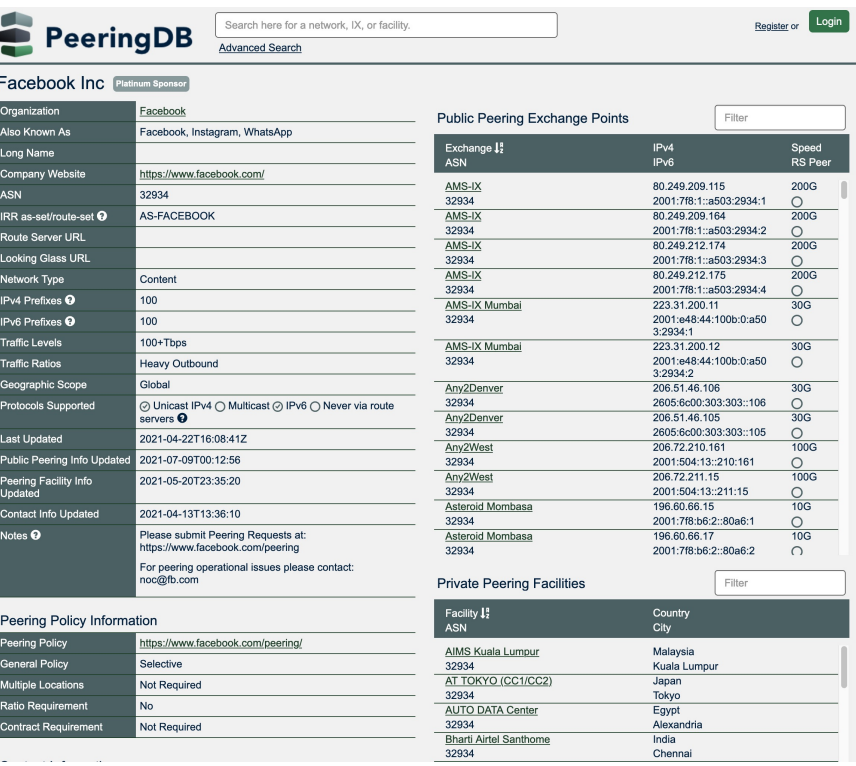

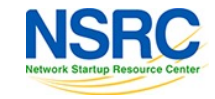

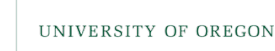

# Internet Routing Registry

- Many major transit providers and several content providers pay attention to what is contained in the Internet Routing Registry
	- There are many IRR instances operating, the most commonly used being those hosted by the Regional Internet Registries, RADB, and some transit providers
- Best practice for any AS holder is to document their routing policy in the IRR
	- A route-object is the absolute minimum requirement
- Some network operators now using RPKI and ROAs to securely indicate the origin AS of their routes
	- Takes priority over IRR entries
	- IRR contains a lot of outdated (unmaintained) information

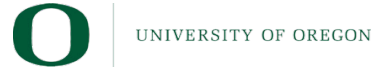

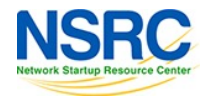

#### Internet Routing Registry

- Which IRR database to use?
	- Members of a Regional Internet Registry are recommended to use their RIR's Internet Routing Registry instance
		- Usually managed via the RIR's member portal giving easy access for creation and update of objects
		- Provided as part of the RIR's services to its members
	- Operators who do not belong to any RIR generally use:
		- Their upstream transit provider's Routing Registry (if provided)
		- The RADB
			- [https://www.ra](https://www.radb.net/)db.net
			- Note: Placing objects in the RADB requires an annual subscription fee

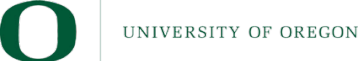

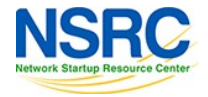

# Route Origin Authorisation

- Essential first step to secure the global routing system
- Answers this question:
	- How do we know that an AS is permitted to originate the prefix it is originating?
- Uses Resource Public Key Infrastructure (RPKI)
- Prevents route hijacking and mis-origination
- ROAs signed by RIR members via member portal
	- Digital object containing address prefixes and AS number
- Allows routers to validate prefix announcements received from EBGP peers
	- Drop *invalid*, accept *valid*, low priority for those with no ROA
- More details
	- [http://www.bgp4all.com/pfs/\\_media/workshops/02-rp](http://www.bgp4all.com.au/pfs/_media/workshops/02-rpki.pdf)ki.pdf

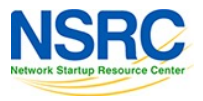

# Configuration Tips

#### Of passwords, tricks and templates

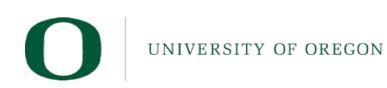

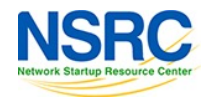

#### IBGP: Next-hop-self

- BGP speaker announces external network to IBGP peers using router's local address (loopback) as next-hop
- Used by many ISPs on edge routers
	- Preferable to carrying DMZ point-to-point link addresses in the IGP
	- Reduces size of IGP to just core infrastructure
	- Alternative to using unnumbered interfaces
	- Helps scale network
	- Many ISPs consider this "best practice"

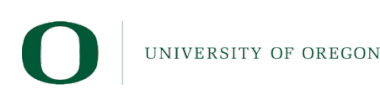

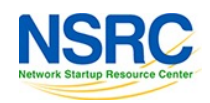

# BGP Community Behaviour

#### • IBGP

- Propagate communities to all IBGP speaking routers
	- Be aware: some vendors have this turned off by default
- Use communities for internal BGP scaling
	- Tagging services and destinations
- EBGP
	- Only send communities to influence your BGP peer's policies
		- Don't just send all communities you have
		- Don't send those you've learned from other operators
	- Only accept communities that you need to influence your BGP policies
		- Otherwise remove/overwrite

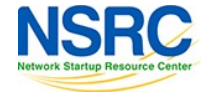

# Vendor Community Policy implementation

- Be aware that each vendor has differing policy language behaviours for:
	- Treatment of well known communities
	- Setting communities
	- Removing communities
	- Replacing communities
- Consult:
	- Vendor documentation
	- [https://www.rfc-editor.org/rfc/rfc865](https://www.rfc-editor.org/rfc/rfc8651.txt)1.txt for discussion of some of the issues operators need to be aware of

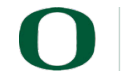

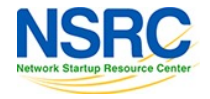

#### Limiting AS Path Length

- Some announcements have ridiculous lengths of AS-paths
	- This example is an error in one IPv6 implementation

**\*> 3FFE:1600::/24 22 11537 145 12199 10318 10566 13193 1930 2200 3425 293 5609 5430 13285 6939 14277 1849 33 15589 25336 6830 8002 2042 7610 i**

– This example shows 100 prepends (for no obvious reason)

**\*>i193.105.15.0 2516 3257 50404 50404 i**

• If your implementation supports it, consider limiting the maximum AS-path length you will accept

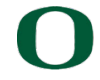

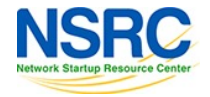

#### Private-AS – Removal

- Private, Documentation, and Unassigned ASNs MUST be removed from all announcements to the public Internet
	- Include configuration to remove these ASNs in the EBGP template
- As with private, reserved and unassigned address space, these ASNs must not be leaked to or used on the public Internet

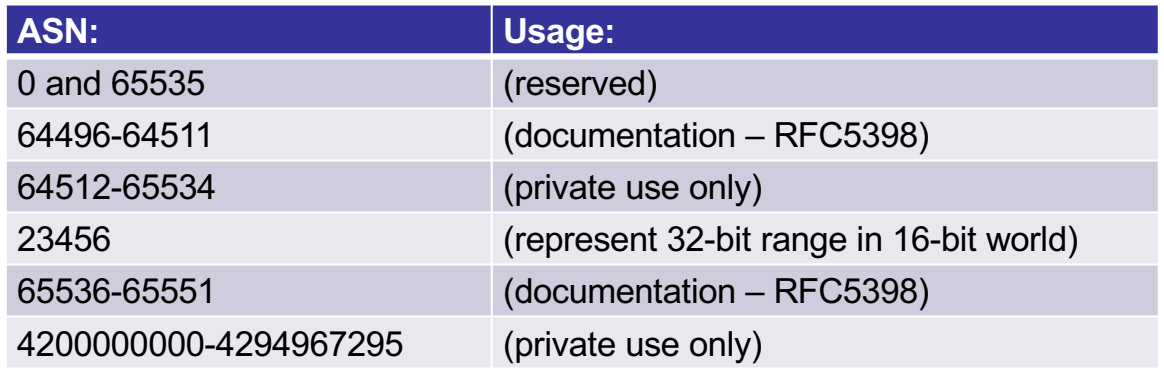

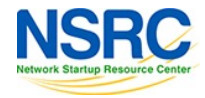

# BGP Maximum Prefix Tracking

- Allow configuration of the maximum number of prefixes a BGP router will receive from a peer
	- If you expect N prefixes, set the "maximum prefixes" to be 2xN
		- Then router will warn/tear down BGP session if the limit is exceeded
	- If you are receiving the full BGP table, it is still a good idea to set a limit
		- Prevents against major accidental leaks
	- Cisco IOS CLI example:

**neighbor <x.x.x.x> maximum-prefix <max> [restart N] [<threshold>] [warning-only]**

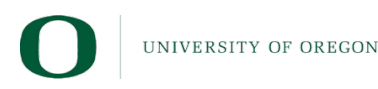

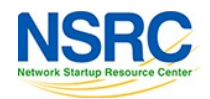

#### BGP TTL "hack"

- Implement RFC5082 on EBGP peerings
	- (Generalised TTL Security Mechanism)
	- Neighbour sets TTL to 255
	- Local router expects TTL of incoming BGP packets to be 254
	- Nothing apart from directly attached devices can send BGP packets which arrive with TTL of 254, so any possible attack by a remote miscreant is dropped due to TTL mismatch

**NSR** 

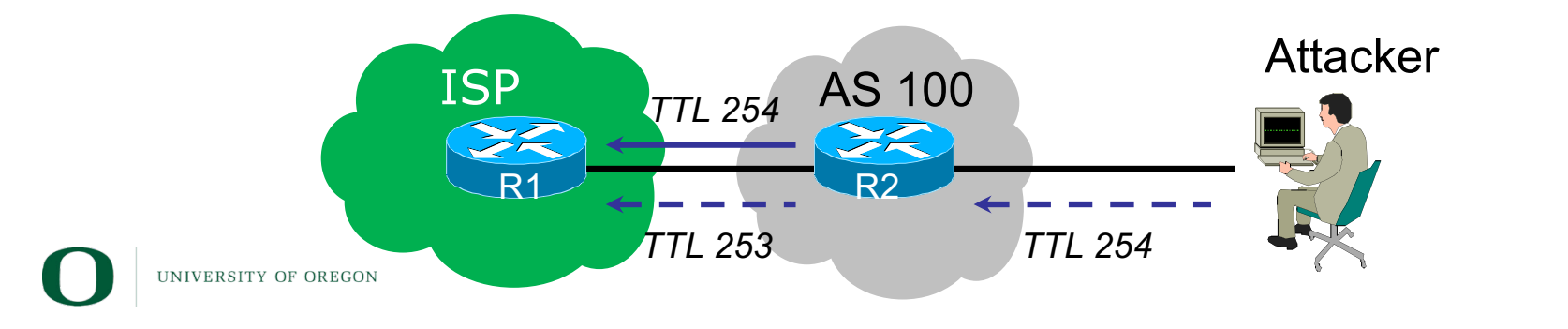

#### **Templates**

- Good practice to configure templates for everything
	- Vendor defaults tend not to be optimal or even very useful for ISPs
	- ISPs create their own defaults by using configuration templates
- EBGP and IBGP examples in following slides
	- Also see Team Cymru's BGP templates
		- [http://www.team-cymru.com/community-services.](http://www.team-cymru.com/community-services.html)html

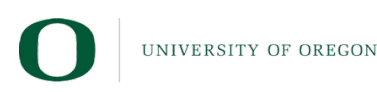

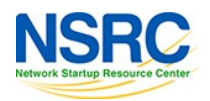

# IBGP Template Example (1)

- IBGP between loopbacks!
- Next-hop-self
	- Keep DMZ and external point-to-point out of IGP
- Always send communities in IBGP
	- Otherwise BGP policy accidents will happen
	- (Default on some vendor implementations, optional on others)
- Hardwire BGP to version 4
	- Prevents accidental configuration of BGP version 3 which is still supported in some implementations

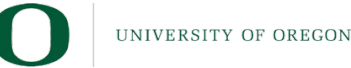

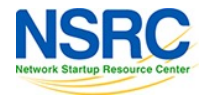

# IBGP Template Example (2)

- Use passwords on IBGP session
	- Not being paranoid, VERY necessary
	- It's a secret shared between you and your peer
	- If arriving packets don't have the correct MD5 hash, they are ignored
	- Helps defeat miscreants who wish to attack BGP sessions
- Powerful preventative tool, especially when combined with filters and the TTL "hack"

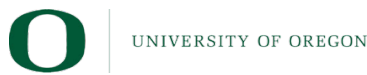

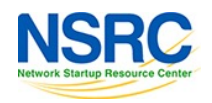

# EBGP Template Example (1)

- BGP damping
	- Do NOT use it unless you understand the impact
	- Do NOT use the vendor defaults without thinking
- Remove private/unassigned ASNs from announcements
	- Common omission today
- Adhere to RFC8212
	- Make sure there is inbound and outbound filtering applied to all EBGP sessions!
- Use password agreed between you and peer on EBGP session

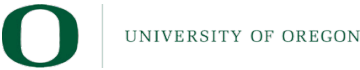

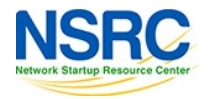

# EBGP Template Example (2)

- Use maximum-prefix tracking
	- Router will warn you if there are sudden increases in BGP table size, bringing down EBGP if desired
- Limit maximum as-path length inbound
- Log changes of neighbour state
	- …and monitor those logs!
- Make BGP admin distance higher than that of any IGP
	- Otherwise, prefixes heard from outside your network could override your IGP!!

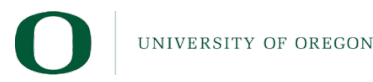

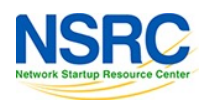

# Routing Security

- Implement the recommendatio[ns in https://www.manrs](https://www.manrs.org/).org
	- Prevent propagation of incorrect routing information
		- Filter BGP peers, in & out!
	- Prevent traffic with spoofed source addresses
		- BCP38 Unicast Reverse Path Forwarding
	- Facilitate communication between network operators
		- NOC to NOC Communication
		- Up-to-date details in Route and AS Objects, and PeeringDB
	- Facilitate validation of routing information
		- Route Origin Authorisation using RPKI

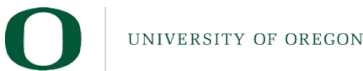

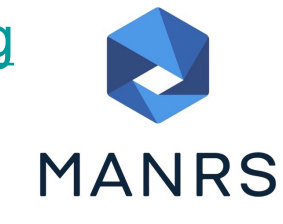

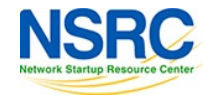

#### Questions?

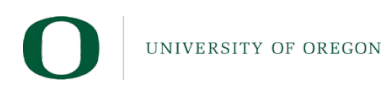

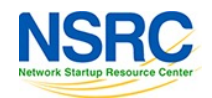